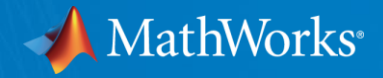

# **無料オンライントレーニングの受講方法について**

**MathWorks Japan 文教営業部** 2019/12 V1

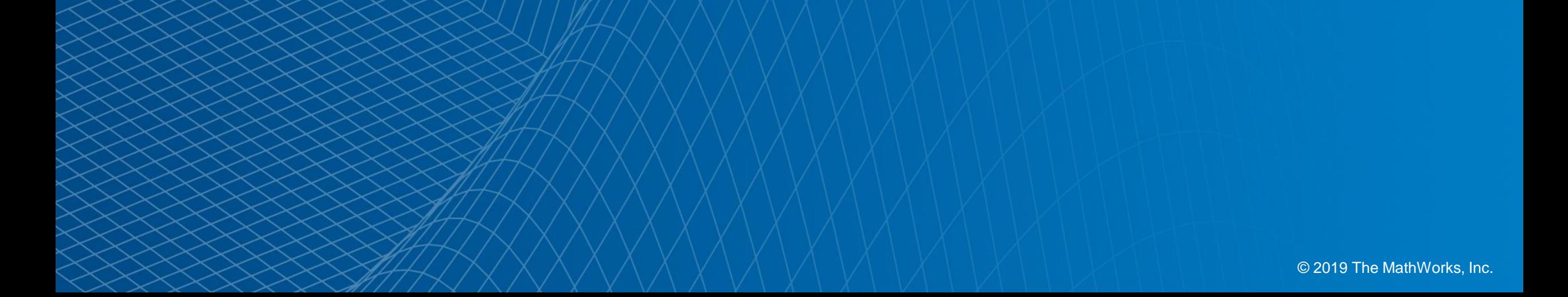

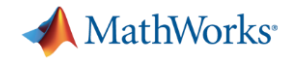

## **無料オンライントレーニングとは**

## MATLABやSimulinkの 自己学習形式のオンライントレーニング 全5コースの利用が可能となります。 トレーニングの受講には、MathWorksアカウントが必要です。

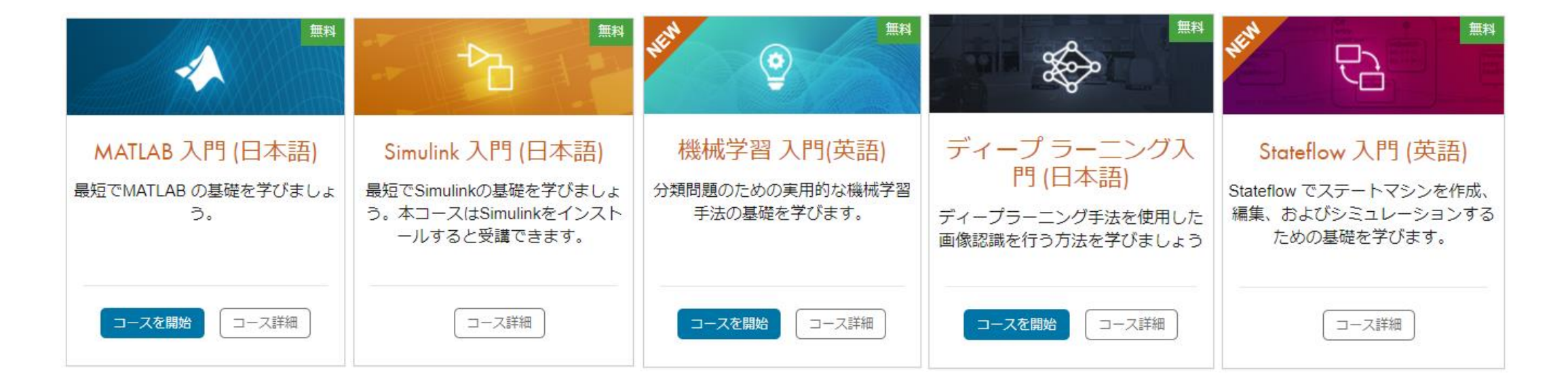

☆各コースは、2-3時間で受講可能です ☆コースは途中から再開可能なため、自分のペースで学べます ☆MATLAB・機械学習・ディープラーニングはオンラインで受講可能です

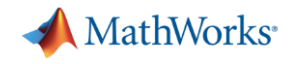

# **オンライントレーニングの受講方法**

## 秋田大学のMATLABトップページ → MATLABとSimulinkの使い方を学ぶ

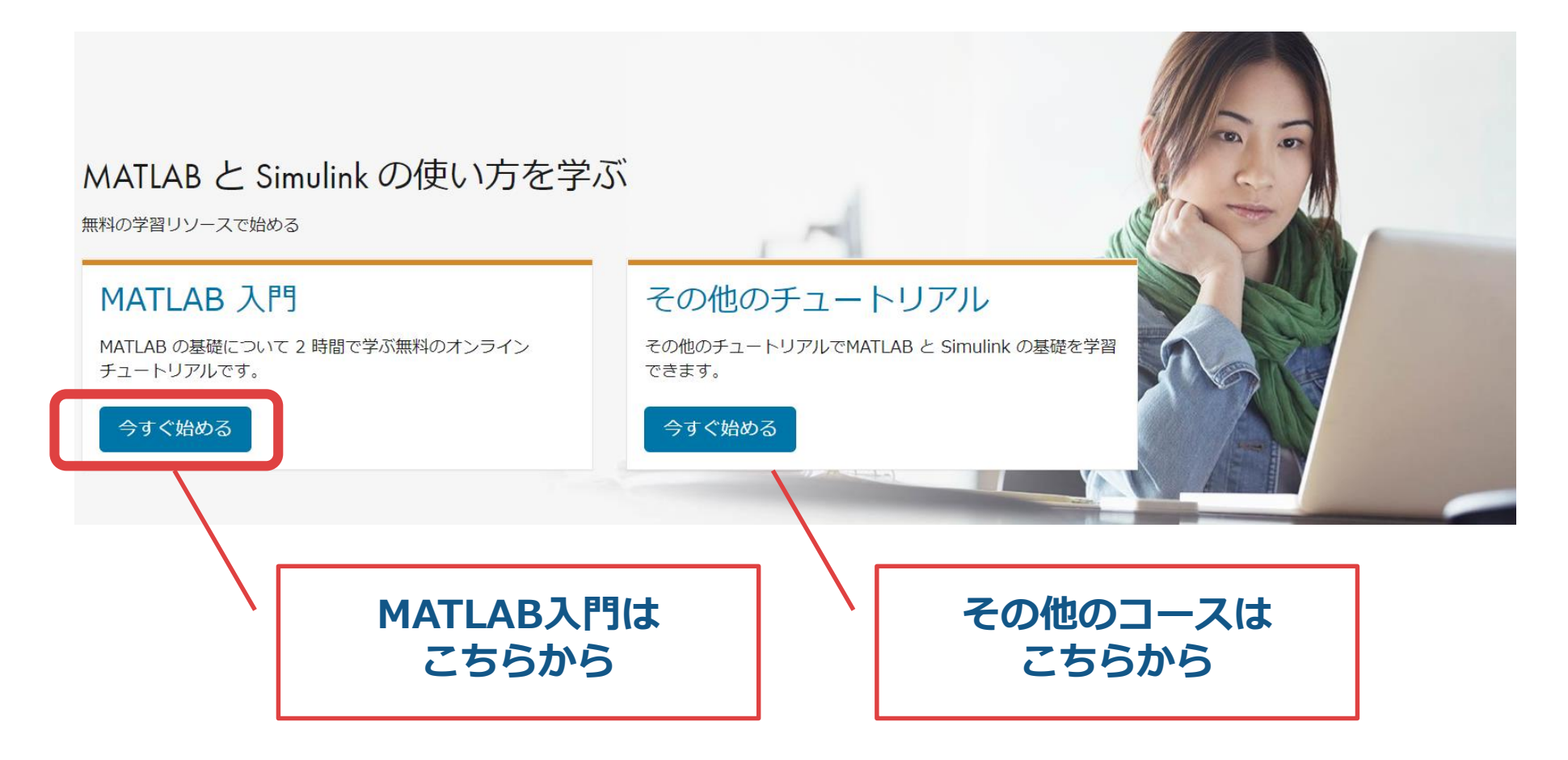

※SimulinkおよびStateflow入門は、製品のインストールが必要です

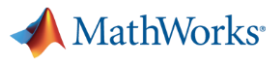

# オンライントレーニングの設定について

## 自己学習形式コース

## 初心者の方におすすめ

![](_page_3_Picture_4.jpeg)

### **MATLAB Onramp**

最短でMATLABの基礎を学びましょう。 無制限アクセス

![](_page_3_Picture_7.jpeg)

### **Simulink Onramp**

最短でSimulinkの基礎を学びましょう。本コースはSimulinkをインストールすると受講できます。 無制限アクセス

![](_page_3_Picture_10.jpeg)

### **Machine Learning Onramp**

分類問題のための実用的な機械学習手法の基礎を学びます。 無制限アクセス

### 開始

#### **Deep Learning Onramp**

ディープラーニング手法を使用した画像認識を行う方法を学びましょう 無制限アクセス

![](_page_3_Figure_16.jpeg)

◎ 修了証を表示/共有する ☆ 設定

◎ 修了証を表示/共有する ☆ 設定